## **-100-2000kw**

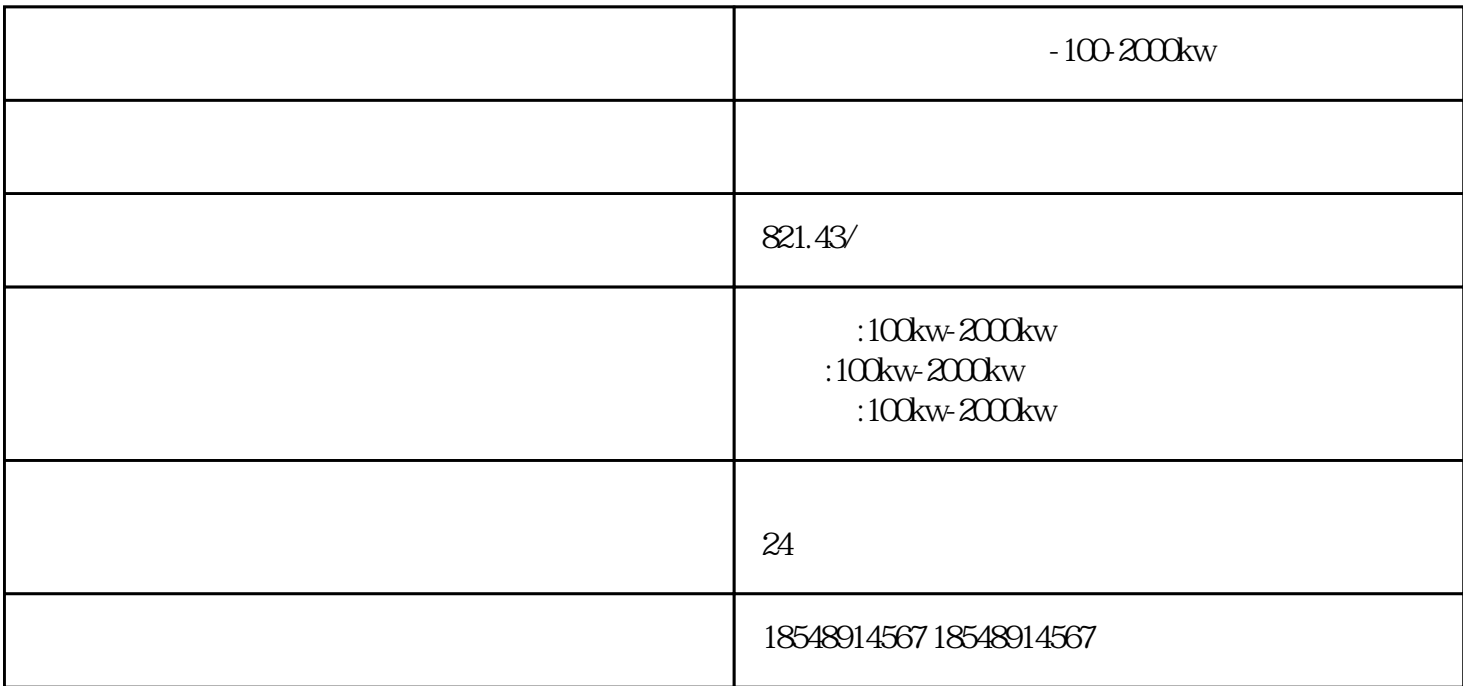

 $-100-2000$ kw

 $24$ 

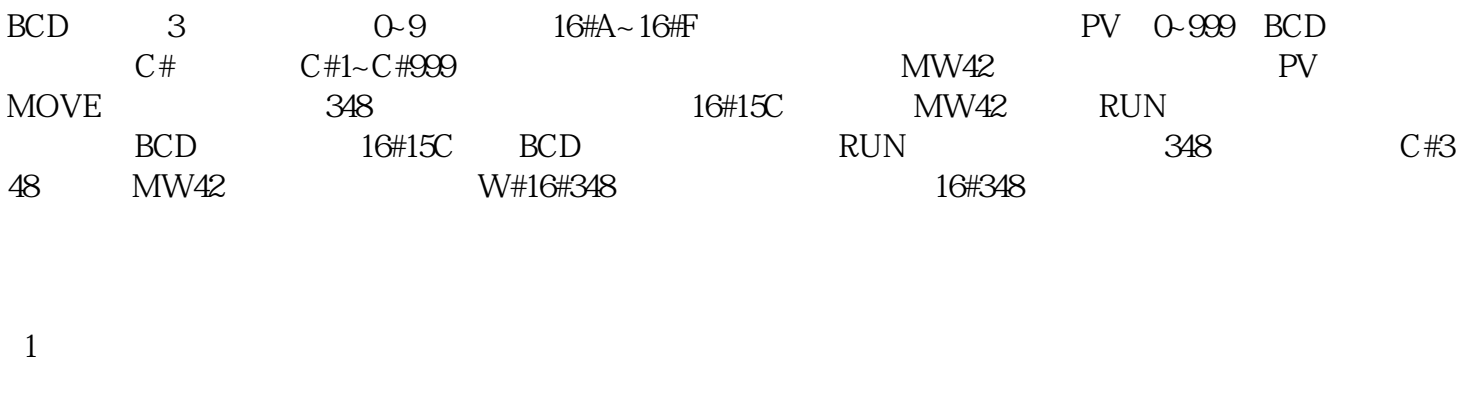

 $2<sub>l</sub>$ 

 $3 \hskip 1.6cm$ 

4 and  $24$ 

5 and  $2$ 

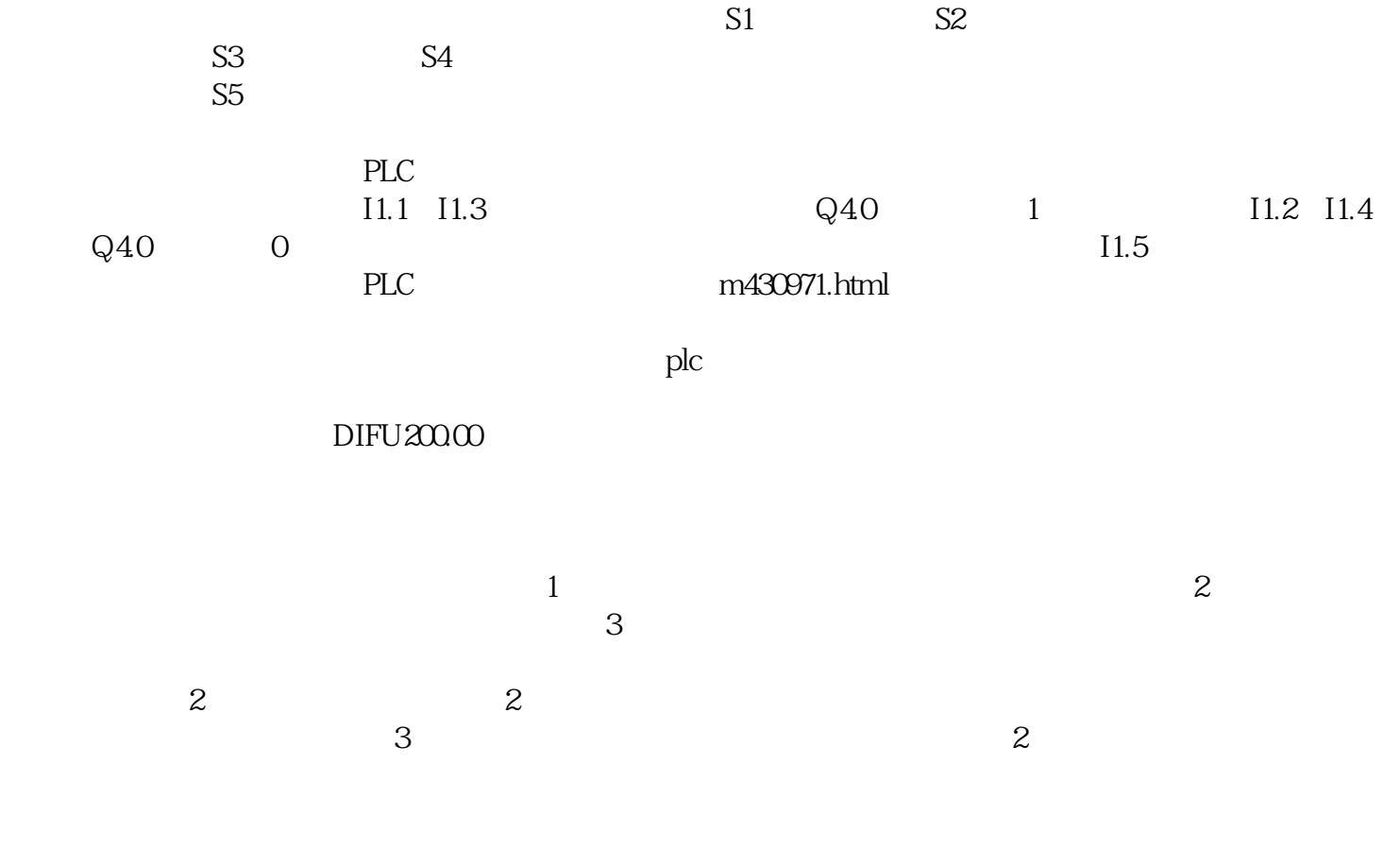

 $-100-2000$ kw